# A class and style for producing flexible letters and page headings

Brian Housley

19th. August, 2011

#### Abstract

A package is presented which permits the user to specify easily, with the aid of self defined key-words, letters (with a logo and private) and headings. The *heading* may include a footer and the letter provides commands to include a scanned signature, two signees and works with the merge package. It illustrates using zero width boxes and converting lengths into counts.

# 1 Introduction

Your first thoughts are probably "Not another LaTeX letter package" but, maybe, this package does offer something extra and useful. The idea came from my secretary who wrote the minutes of various committee meetings, prepared regulations in three languages, wrote letters on behalf of the committees, etc. The objective was, at first, to have one package which would produce headers in the various languages for the departments, committees, etc., and the letter was an easy extension. Of course, since she is a Latex fan, she should also have the possibility of writing private letters (for me as well). The main ideas for the package are:

- Permit the user to specify key-words which, together with the default or specified language, invoke various styles of the heading.
- With letters one may define an option to produce a private letter, i.e., one with no logo but a from-address.
- The header is always centred, at the top of A4 paper.
- Ensure the to-address is centred in a  $C5/C6^1$  window envelope.
- Use a style file to produce headings as for letters with a horizontal rule underneath.

 $<sup>^1\</sup>mathrm{I}$  would have supported the North American stationery sizes but I have no access to such envelopes, etc.

- The text for the heading together with the footer is produced by keywords dependent on a user defined option.
- A command \closingtwo may be used to produce letters with two signees.
- The merge package by Graeme McKinstry[3] works.
- A scanned signature may be used which is especially useful with *merge* letters.

# 2 The general design

The files used are shown in figure 1 where the shaded files should be provided by the user. The package loads the packages *graphicx* and *ifthen*.

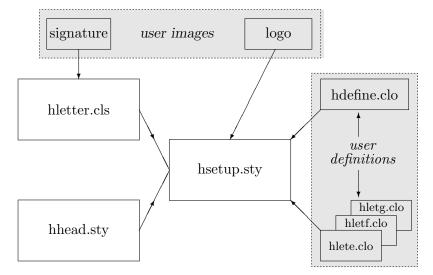

Figure 1: Files used in producing letters and headings

The function of the files are:

- hletter.cls The class definition file based upon the standard LaTeX letter class[2]. It redefines various commands and defines new ones (see later).
- hhead.sty The package for producing the headings on top of a page. Call
  with \usepackage{hhead} and the command \heading is defined to
  produce the heading(s).
- hsetup.sty The file which does most of the work and defines the command to produce the headings and which reads in the files hdefine.clo and hlet<lng>.clo where lng is specified in the class or style options (default is English).

hdefine.clo The user file which defines key-words for the various headings.

hlet<lng>.clo The user file which defines the fields for the heading where lng is the letter e, f or g for the languages English (actually British), French and German.

logo the image file to produce the logo.

signature A scanned signature which may be used in the letter(s).

# 3 Fields used in the header

Figure 2 shows the commands which define the text where the command is shown. Also there is a command  $\centrepos{n}$  where n is a length specifying the offset of the centre text from the middle of the paper. The default is 10 mm and it may be negative.

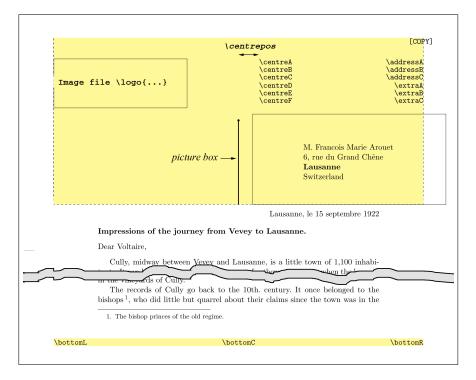

Figure 2: How most of the fields are defined

If a header alone is being produced then it will have a horizontal rule below it of a default width of 180 mm. With the command **\barlength** one may change this length even making it 0 mm. If the logo is very high then the header height will be increased accordingly.

### 4 The layout of the header

Obviously the header for a letter is different from a simple header but both are produced using the *picture* environment and in both cases the origin of the picture has to be the same.

The header must be in the centre of the paper and the offset from the beginning of the text is calculated when the heading is produced. Thus any dimension changes the user may make are taken into account.

#### 4.1 Horizontal positioning

The solution is to space horizontally and then make a LaTeX *picture* of zero width as shown in figure 3.

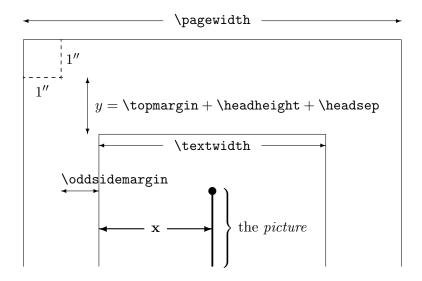

Figure 3: Obviously  $\mathbf{x} = .5 \text{pagewidth} - 1'' - \text{oddsidemargin}$ 

### 4.2 Vertical positioning

For letters the header stretches to the bottom of the *to-address* box (for a C5/6 envelope) and is 91 mm from the top of the paper. For the simple header (using the package *hhead.sty*) the bottom of the header is 41 mm from the top of the paper but this may be increased if the logo is large.

#### 4.2.1 The letter

As seen in figure 3 we need to calculate h = 91mm - 1'' - y and if this value is negative then a warning "top margin seems to be too large" is issued. This can only happen if the text area is lower than the *to-address* box. The variable h is a length variable and is stored as scaled points but for the picture we need a counter which depends on **\unitlength**. Thank goodness, TeX is very accommodating and we set a *counter* to the length h and then divide by **\unitlength**. The value is truncated but I think a header to within 1 mm is sufficiently accurate and one could modify the package to use a *unitlength* of 0.1 mm if one wishes more accuracy.

The command  $\begin{picture}(0,h)(0,-41)$  is used to produces the picture which contains the header.

#### 4.2.2 A simple header

Here the value calculated is h = 46mm - 1'' - y and again we divide by *unitlength*. If the height of the logo is large then the value of the offset of the rule under the header is increased and the picture must be higher and the lower left of the picture is set to a negative value.

If the document is in *twocolumn* format then the command \twocolumn is used to ensure that the header spans the two columns.

# 5 The user files

hdefine.clo Defines the names which the user wants to select the various type of heading together with a sequentially increasing integer. An example is:

```
\logo{GCCS}
\newoption{private}{1}
\newoption{signit}{2}
\newoption{bruni}{3}
\newoption{test}{4}
```

Note that the logo may also be specified in this file to provide a default which may be changed in the *hlet* files. The file hsetup.sty simply defines a new option which, if used, sets a global counter:

```
\newcommand*{\newoption}[2]{\DeclareOption{#1}%
    {\global\hltype=#2}\typeout{*** Option #2 has name #1}}
```

and types out the option and value in the log file. Originally the package generated the number automatically but the early users wanted to specify the numbers themselves and cut and paste the define file as comments in the next files.

hlet<lng>.clo For each of the languages English, French and German which are used (one could add other ones) the user must provide a file which defines the fields for the option specified in hdefine.clo. The structure is shown in figure 4.

```
% Letter options for English
\ifcase\hltype
% case = 0 (no user option)
 definitions for default case
\or
% case = 1 (private)
  \address{...
   defining an address give a private letter
  ...}
\or
% case = 2 (signit)
 definitions for signit option
\or
% case = 3 (bruni)
 definitions for bruni option
\else
% all other cases (should never be used)
  \addressA{?} \addressB{?} \addressC{?}
  \extraA{Telephone: ?} \extraB{Telefax: ?} \extraC{eMail: ?}
\fi
```

Figure 4: Structure of definitions file for English in hlete.clo

- the logo The command \logo[ht]{file} sets the logo file and if the optional height is not specified then 24 mm is used. This command may be used in the definition file and/or in the *hlet* file(s).
- signature file A scanned signature may be inserted particulary useful for merge letters. Define the file with the command \sign[ht]{file} and if ht is not specified then it will be 15 mm high.

### 6 Creating a letter

Assuming that the define file and the *hlet* files have been created one creates a letter in the usual LaTeX way but with a few additional commands. The class *hletter* is used with options point size, language (default English) and maybe one of the user options defined in hdefine.clo which the selects the required letter type.

### 6.1 A short summary of the letter commands

- \signature The single argument is the name under the closing signature. Terminal multiple lines with \\.
- **\address** The from-address and, when used, makes a private letter without a logo. Terminal multiple lines with **\\**.

\reference If used the argument is set centred under the opening for English and above, left justified, otherwise.

letter environment Starts the letter and the argument is the to-address.

\date Set the date to be printed under the header.

- \opening This command has an optional argument which, when used, is
   placed in typewriter font at the top right of the letter, e.g.,
   \opening[{[DRAFT]}]{Dear Voltaire,}.
- \closing The argument is the closing text above the signature. Terminal
   multiple lines with \\.
- \closingtwo Supplies the closing which is centred above two signatures.
  The \signature command should contain two names, each line separated with an '&' as in tabular (which it is), e.g.:

\signature{Dr.~A. Boss & Mr.~B. Bitt \\ CEO & CIO}
\closingtwo{Yours Faithfully,}

- \encl A list of enclosures; multiple lines separated with  $\setminus$ .
- cc A list of persons who are to receives copies of the letter; multiple lines separated with  $\lambda$ .

# 7 Creating simple headings

In the document prologue one loads the package *hhead* with any optional argument such as language and a user option. A header is produce with the command **\heading** which has an optional argument which if used will be printed top right of the page. If *heading* is used more than once in a document then a *cleardoublepage* is issued and the page count is reset.

### 8 Merge or form letters

The package *merge* from Graeme McKinstry works well with this letter package. It reads a file of {*to-address, opening*} pairs which are used to create a letter which is addressed to many recipients. When TeX reads from an external file it honours grouped lines, i.e., to enter the address over many lines in the merge file (new lines terminating with  $\backslash$ ) enclose the address in {...}. The packages uses a tabular to set the to-address so these brackets, if present, must be removed. Fortunately the TeX-Book[1] (as usual) provides the answer and the to-address is produced with the, at first look, rather strange commands:

```
\def\dotoaddress#1{\setbox0\hbox{\expandafter\cmda#1}
    \ifnum\myc=1\settoaddress{#1}\else
    \expandafter\settoaddress#1\relax\fi}
\def\settoaddress#1{\global\setbox\addrbox
    \hbox{\begin{tabular}{@{}l@{}}#1\end{tabular}}}
%
\newcount\myc
\def\cmda#1{\global\myc=0 \cmdb#1\end}
\def\cmdb#1{\ifx#1\end \let\next=\relax
    \else \global\advance\myc by1 \let\next=\cmdb\fi \next}
```

Thus the creation of the address file is very easy and readable.

To make it a little easier, a small modification to merge.sty has been made so that *after* the first address pair one can insert a % as the first character of a line. The modified version is called mergeh.sty.

# 9 Examples

In the examples the extent of the contents of the picture are shown together with its origin to illustrate what is happening. The file hdefine.clo was as shown in section 5.

Ex.1 The LaTeX file contained:

```
\documentclass[11pt,english]{hletter}
\begin{document}
\signature{Sir Frederick Treves\\
    Sergeant-Surgeon to His Majesty the King}
\reference{Impressions of the journey from
    Vevey to Lausanne}
\date{Lausanne, le 15 septembre 1922}
\begin{letter}{M. Francois Marie Arouet \\
               6, rue du Grand Ch\^{e}ne \\
               \textbf{Lausanne} \\
               Switzerland}
\opening[{[COPY]}]{Dear Voltaire,}
 . . .
 . . .
\closing{I remain, Sir,\\yours Truly,}
\vfill
\cc{All Smiths in London\\ Mademoiselle S. Curchod}
\encl{Tourist guide to Switzerland.\\ Plan of Cully.}
\end{letter}
\end{document}
```

and the default (value=0) in the file hlete.clo specified:

```
\addressA{Largitzenstrasse 15}
\addressB{CH--4056 Basle}
\addressC{Switzerland}
\extraA{Telephone: +41 (61) 345 78 90}
\extraB{Telefax: +41 (61) 345 78 92}
\extraC{eMail: info@gccs.com}
\bottomL{Bank: VCT Unterwil, CH--4220 Unterwil/BL}
\bottomR{Account: 322--956123.02R}
```

The truncated output is show in figure 5. The example would be improved if the logo was somewhat larger, e.g., \logo[36mm]{GCCS}.

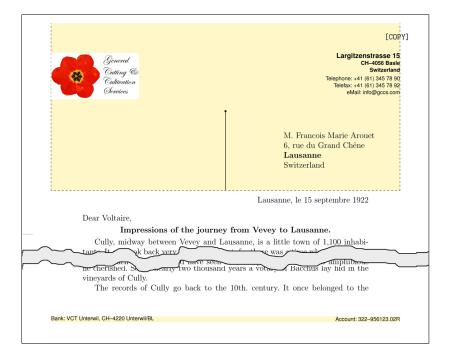

Figure 5: The letter using the defaults.

Ex.2 Here the commands used were:

```
\documentclass[11pt,german,bruni]{hletter}
\begin{document}
\signature{Dr.~C. Featherstonehaugh &
    Dr.~A. Beauchamp \\ CEO & CIO}
\reference{Impressions of Lausanne}
\date{Lausanne, le 15 septembre 2008}
\begin{letter}{Sir F. Treves, Bart.,\\
```

```
\textbf{Vevey.}\\
Switzerland}
\opening[\textsc{[draft]}]{Sir,}
...
\closingtwo{Yours Faithfully,}
\vspace{2cm}
\cc{All Smiths in London\\ Mademoiselle S. Curchod}
\encl{Tourist guide to Switzerland.\\ Plan of Cully.}
\vfill
\end{letter}
\end{document}
```

The file **hletg.clo** for the option *bruni* contains:

```
% case = 3 (bruni)
\addressA{Der Glockenturm}
\addressB{Hauptstrasse 54}
\addressC{Upper Throgmortondale}
\extraA{Telefon: +44 187 3546}
\extraB{Telefax: +44 187 3547}
\extraC{email: bruni@songs.flat.ac.uk}
\centreA{Songs written \& sung}
\centreB{Loudness no problem}
\centreC{Flats \& sharps used}
\centreD{\rule[.5ex]{16mm}{1pt}}
                                   % a rule
\centreE{Notes sometimes used}
\centreF{Spears may be hurled}
\centrepos{-10mm}
\bottomL{$\ast\ast\ast\ast\ast}
                                   % a fancy footer
\bottomC{Lullabies for children aged ... our speciality}
\bottomR{$\ast\ast\ast\ast\ast}
\sign[10mm]{signat}
\logo[50mm]{Bruennhilde}
\label{eq:lareFixedFont{\newfa}{0T1}{phv}{m}{12pt}
\DeclareFixedFont{\newfc}{OT1}{phv}{m}{sl}{10pt}\or
```

This contained a larger logo, two signees, a rather special footer and it also changed the default fonts \newfa and \newfc. The font \newfa is used for \addressA and \centreA; \newfb is used for address and centre B and C; all the other fields use \newfc.

The output is shown in figure 6. The \sign command is ignored for two signees.

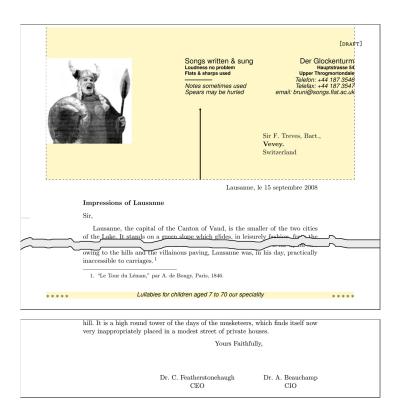

Figure 6: First part of the Bruennhilde letter and the double closing.

Ex.3 This example is a simple heading for a two column document. The *bruni* option is used again and the document used the commands:

```
\documentclass[11pt,a4paper,twocolumn]{article}
\usepackage[german,bruni]{hhead}
\begin{document}
\setlength{\columnseprule}{.4pt}
\barlength{\textwidth}
```

\heading[\textsc{confidential}]

Note that the commands to specify the header may be placed in the definition file, the *hlet* file or in the document itself. The result is shown in figure 7.

Ex.4 An example of using the slightly modified merge package contains the commands:

```
\documentclass[11pt,english,signit]{hletter}
\usepackage{mergeh}
```

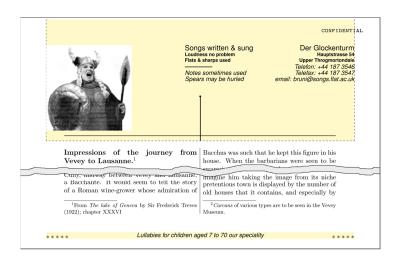

Figure 7: A heading for Bruennhilde.

```
\signature{A. Nother\\ Head of Batology Dept.}
\date{Lausanne, le 15 septembre 2008}
\begin{document}
 \reference{Impressions of the journey from
     Vevey to Lausanne}
 \begin{merge}{testmerge.dat}
 between Vevey and Lausanne, is a little town of 1,100
 at Cully, but unfortunately the suggestion is unfounded.
 \closing{Yours Sincerely,}
 \vfill
 \cc{All Smiths in London\\ Mademoiselle S. Curchod}
 \encl{Tourist guide to Switzerland.\\ Plan of Cully.}
 \end{merge}
\end{document}
and part of the address file testmerge.dat is shown below.
{Professor Alfred B. Colquhoun\\
   Tittlebat Research Centre\\
   \textbf{Isle of Skye}\\
  Scotland}
Dear Prof. ~Colquhoun,
% old Coony
```

```
{Mr.~A. Miller\\
23a, Council Flats\\
Park Lane\\
```

```
\textbf{London WC1}}
Dear Archibald,
% first Miller
Dr.~V. M\"{u}ller\\ Langstrasse 15\\ \textbf{3012 Bern}
Dear Vee,
%
%{Mr.~A. Nother\\
%
   123 High street\\
    \textbf{Nether Poppleton}\\
%
%
   Nr. York\\ England}
%Hello Alf,
%% Skip alf today
{Viscountess Elizabeth Featherstonehaught-Cholmondeley/\
   Cathedral Close\\
   \textbf{Winchester}}
My Dearest Elizabeth,
%
{Sir Archibald Bloggs\\
   Jones Old Yard\\
   Gasworks Lane\\
   \textbf{Throgmortendale}}
Howdy Sir Archie,
%
% NOTE: comments are allowed between the addresses
% but NOT before the first address but NO BLANK LINES!
```

The address of the viscountess will give a ClassWarning \*\* Address too wide for window \*\*.

Ex.5 A private letter used the commands:

and the hletf.clo contained:

```
% case = 1 (private)
\address{Rue principal 15\\
```

```
\textbf{CH-4056 B\^ale}\\
La Suisse\\[1ex]
\small Tel: +41 61 322 6382\\
\small Fax: +41 61 383 8148\\
\small Mobile: +41 76 337 4207\\
\small eMail: brian.smith@epfl.ch}
\or
```

and the result is show in figure 8.

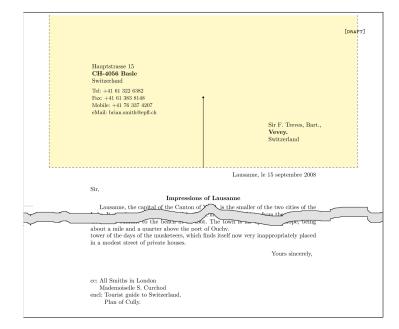

Figure 8: A private letter.

### 10 Possible future changes

The first version was called *gletter* (for the company GCCS), h was the next letter so maybe a future version will be called *iletter*.

One change which has been suggested is to make the dimensions of the headers easier to specify rather than changing values in the package. Also, the positioning of the text and logo should be more flexible. I really wish to sort out the present confusion in the package between the babel options *english* and *british*. At the moment specifying *english* invokes *british* which is really not correct. The reason for the mix is that english was original used and then it was requested that I also include british — but I was rather lazy!

The support of North American stationery was planned but depends on when and if I acquire samples of the writing materials.

# References

- Donald E. Knuth, *The tex book*, 15th. ed., Addison-Westley, 1989, ISBN-10: 0201134489.
- [2] Leslie Lamport, Latex: User's guide & reference manual, 2nd. ed., Addison-Westley, 1994, ISBN-10: 0-201-52983-1.
- [3] Graeme McKinstry, Form letters, TUGboat 8 (1987), no. 1, 60–61, (Macros revised 6 September 1988).